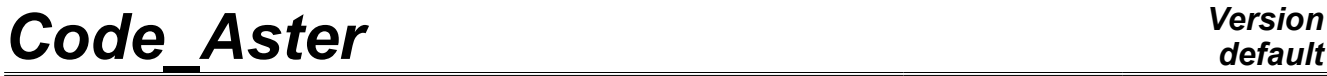

*Titre : Opérateur POST\_DYNA\_ALEA Date : 05/09/2012 Page : 1/8 Responsable : Irmela ZENTNER Clé : U4.84.04 Révision : 9496*

## **Operator POST\_DYNA\_ALEA**

### **1 Drank**

POST\_DYNA\_ALEA allows to carry out two types of postprocessing at the conclusion of a stochastic computation of dynamics:

#### **Computation of curves of brittleness from an array containing the results of a simulation of Monte Carlo**

From an array [table sdaster] containing information on the levels of excitation (in seismic analysis, one chooses the PGA in general) like on the failure or not of structure for this excitation, POST\_DYNA\_ALEA makes it possible to the model determine the parameters of a curve of brittleness according to lognormale and to calculate values of this curve. The reader can consult [U2.08.05] for a more detailed description.

#### **Postprocessing statistically of the results of type interspectrum.**

POST DYNA ALEA allows on functions selected in a concept of the type [interspectrum] to calculate statistical parameters: spectral moments, standard deviation, distribution of the peaks, center frequency.

The interspectral matrix can be obtained by various operators: LIRE INTE SPEC [U4.36.01], CALC INTE SPEC [U4.36.03], DEFI INTE SPEC [U4.36.02], DYNA ALEA MODAL [U4.53.22], DYNA SPEC MODAL [U4.53.23] or REST SPEC PHYS [U4.63.22]. One will refer to [R7.10.01] for the description of the processing carried out.

This operator produces a printable array of the table sdaster type by IMPR TABLE [U4.91.03].

*Warning : The translation process used on this website is a "Machine Translation". It may be imprecise and inaccurate in whole or in part and is provided as a convenience.*

*Titre : Opérateur POST\_DYNA\_ALEA Date : 05/09/2012 Page : 2/8 Responsable : Irmela ZENTNER Clé : U4.84.04 Révision : 9496*

*default*

## **2 Syntax**

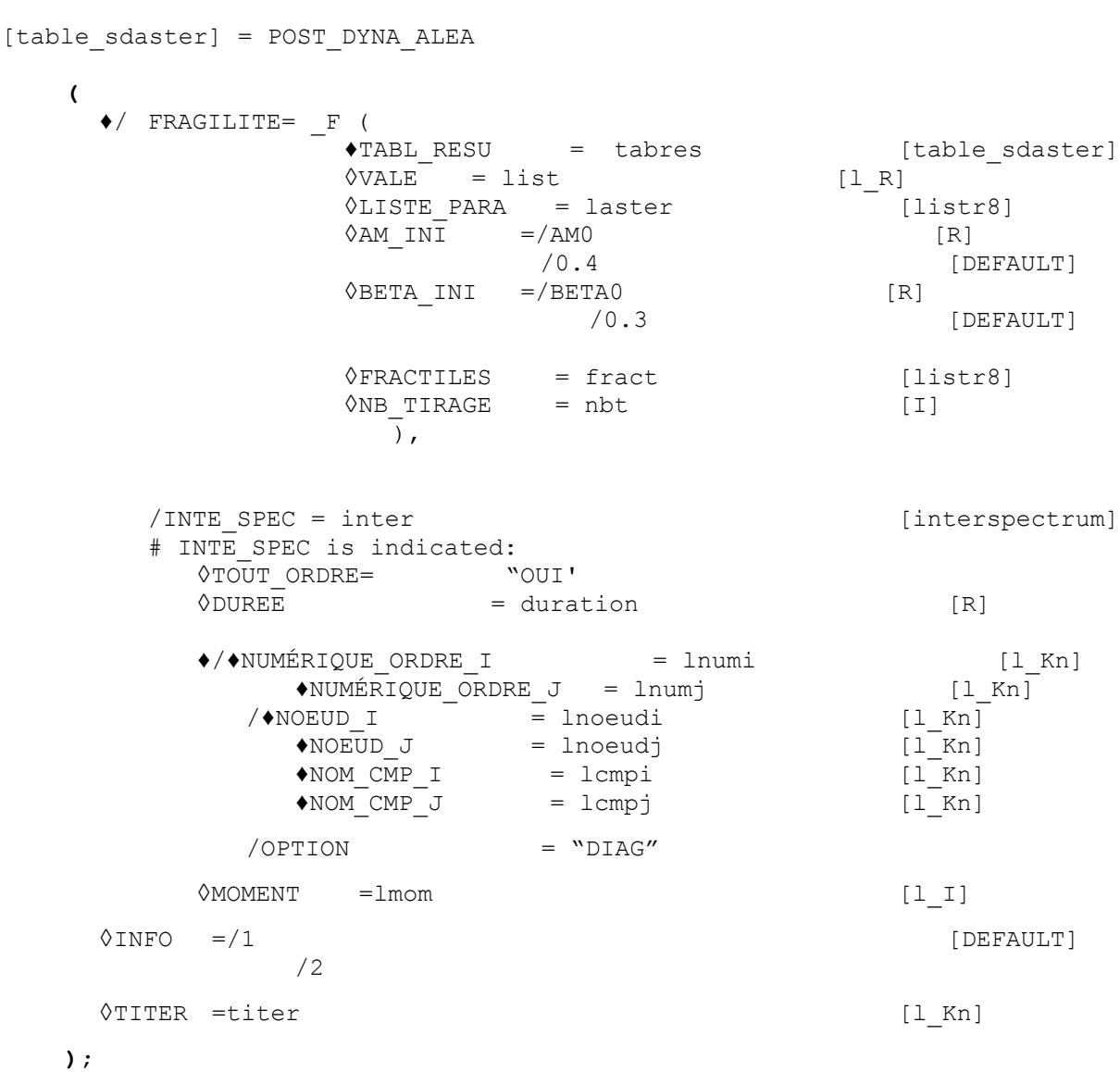

*Warning : The translation process used on this website is a "Machine Translation". It may be imprecise and inaccurate in whole or in part and is provided as a convenience.*

*Titre : Opérateur POST\_DYNA\_ALEA Date : 05/09/2012 Page : 3/8 Responsable : Irmela ZENTNER Clé : U4.84.04 Révision : 9496*

## **3 Operands**

#### **3.1 Key word FRAGILITE**

FRAGILITE =

mot\_clé  $\tt the$  FRAGILITE makes it possible to determine the parameters  $\,A_{m}\,$  and  $\,\beta\,$  (median and standard deviation logarithmic curve) of a curve of brittleness according to the model lognormal [U2.08.05]:

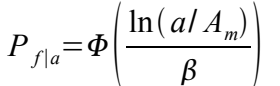

One can also calculate the values of the curve for the values of parameters  $Am$  and  $\beta$  obtained. Option FRACTILES (optional) makes it possible moreover to determine fractiles for the curve by a method of rééchantillonnage of the original sample which one informed in TABL\_RESU.

#### **3.1.1 Operand TABL\_RESU**

♦ TAB\_RESU = tabres [table\_sdaster]

One gives the name of the array [table sdaster] which one must have creates before using CREA\_TABLE [U4.33.02] . This array must have at least two columns with access keys (name of label of column): PARA\_NOCI (it is the indicator characterizing the level of the excitation) and DEFA (the values of this column are 0 if one did not observe a failure or 1 if there were failure.)

#### **3.1.2 Operands LIST\_PARA and VALE**

One can give a list of realities, values for which one evaluates the curve of brittleness.

```
This can be done in the form of a list containing the values of computation \; (a^{}_{1\!,} a^{}_{2\!,}... , a^{}_{n}) \; :
\Diamond ... VALE = list [l R]
```
or by giving the name of the concept of the listr8  $type$  containing the list of the values:  $\sqrt[6]{ }$  ... LIST PARA = list [listr8]

#### **3.1.3 Operand AM\_INI and BETA\_INI**

◊ AM\_INI  $\lozenge$  . BETA INI

One gives initial values of the parameters  $A_m$  and  $\beta$  to estimate (not starting for the algorithm of optimization).

#### **3.1.4 Operands FRACTILES and NB\_TIRAGE**

These operands must be indicated if one wishes to determine fractiles or confidence intervals more precisely for the curve of brittleness by the method of rééchantillonnage (method known as of "bootstrap"). Operand FRACTILES makes it possible to give fractiles qu "one wishes to calculate.

 $\Diamond$  FRACTILES = fract [listr8] By default, one draws as much D" samples "bootstrap" as one has data (it is the number *N* of simulation of Monte Carlo carried out as a preliminary and whose results are stored in array

*Warning : The translation process used on this website is a "Machine Translation". It may be imprecise and inaccurate in whole or in part and is provided as a convenience.*

*Titre : Opérateur POST\_DYNA\_ALEA Date : 05/09/2012 Page : 4/8 Responsable : Irmela ZENTNER Clé : U4.84.04 Révision : 9496*

*default*

TABL RESU). Command NB TIRAGE makes it possible nevertheless to decrease the number of pulling to be carried out:

 $\Diamond$  NB TIRAGE = nbt [I]

It is necessary that *nbt* is lower or equal to the number of values in TABL\_RESU ( *nbt*≤*N* ). This functionality makes it possible to reduce the computing time but is disadvised in the general case because the results are not very reliable.

### **3.2 Key word INTE\_SPEC**

♦INTE\_SPEC = inter

inter is the name user of the interspectral matrix.

The interspectral matrix can be obtained by various operators: LIRE INTE SPEC [U4.36.01], CALC INTE SPEC [U4.36.03], DEFI INTE SPEC [U4.36.02], DYNA ALEA MODAL [U4.53.22], DYNA SPEC MODAL [U4.53.23] or REST SPEC PHYS [U4.63.22].

#### **Note:**

*The spectral moments are defined like integrals of power spectral density (DSP):*

$$
\lambda_i = \int_{-\infty}^{+\infty} |\omega|^i S_{XX}(\omega) d\omega = 2 \int_{0}^{+\infty} \omega^i S_{XX}(\omega) d\omega
$$

*Thus, if the DSP is given for the positive frequencies only, POST-DYNA\_ALEA multiplies by 2 the integrals of the DSP calculated for*  $\omega > 0$ . In addition, the DSP are defined according to the *natural frequency*  $f = 2 \pi \omega$  (*Hz*) in *POST-DYNA* ALEA *. The following formulas are used [cf R7.010.01]:*

$$
S_{xx}(f) = \int_{-\infty}^{+\infty} R_{xx}(\tau) e^{-2i\pi f \tau} d\tau;
$$

$$
S'_{xx}(\omega) = \frac{1}{2\pi} S_{xx}(f)
$$

The reader is invited to consult of the command documentation DYNA ALEA MODAL [U4.53.22] for more information on the meaning of the parameters of the key word.

$$
\lozenge\neg\neg\text{UUT}\quad\text{ORDER}\qquad\equiv\text{``OUT'}
$$

All the interspectrums are taken into account.

One defines then the terms of the matrix whose functions will undergo the processing.

 $\leftrightarrow$ / $\leftrightarrow$ NUMÉRIQUE ORDRE I = lnumi  $\triangle$ NUMÉRIQUE ORDRE J = lnumj

When the autospectrums or the interspectrums are calculated on **the modes** :

- Inumi is the list of the sequence numbers of the modes "I". Example: (2, 3, 1).
- Inum is the list of the numbers of odre modes "I. Example:  $(2, 1, 4)$

the indices are appairés according to the same row.

- $(2, 2)$  corresponds to the autospectrum on mode 2,
- (3,1) corresponds to the interspectrum between mode 3 and mode 1.

lnumi and lnumj must contain the same number of terms.

*Warning : The translation process used on this website is a "Machine Translation". It may be imprecise and inaccurate in whole or in part and is provided as a convenience.*

*Code\_Aster Version Titre : Opérateur POST\_DYNA\_ALEA Date : 05/09/2012 Page : 5/8 Responsable : Irmela ZENTNER Clé : U4.84.04 Révision : 9496*

*default*

```
/NOEUD I = lnoeudi
   \triangleNOEUD J = lnoeudj
   \bullet NOM CMP I = lcmpi
   \triangleNOM CMP J = lcmpj
```
When the autospectrums or the interspectrums are calculated on **the nodes** in a given direction:

- lnoeudi is the list of the nodes according to "I" : *NO92 , NO95 , NO98*
- lnoeudj is the list of the nodes according to "J" : *NO92 , NO92 , NO92*
- lcmpi is the list of the components according to " $I''$ :  $(DX, DX, DY)$
- lcmpj is the list of the components according to " $J''$  :  $(DX, DX, DX)$

The nodes and components are appairés according to the same row:

- $(NO92 DX, NO92 DX)$  corresponds to the autospectrum with the node  $NO92$  in the direction *DX* ,
- *NO98 DY , NO92 DX* corresponds to the interspectrum between the node *NO92* in the direction *DX* and the node *NO95* in the direction *DY* .

lnoeudi, lnoeudj, lcmpi and lcpmj must contain the same number of terms.

 $\sqrt{OPTION}$  = " $DIAG''$ 

computations are carried out on all the autospectrums of the matrix and only for these.

#### **3.2.1 Key word DUREE**

```
◊ DUREE = duration
```
If the key word duration is indicated, then one determines the average maximum as well as the factor of peak of the Gaussian steady stochastic process according to the formulas of Vanmarcke. duration then indicates the interval of time considered to estimate these quantities. By way of an example, in the frame of a seismic analysis, duration can be taken equal to the period of the strong phase of the seismic signal.

#### **3.2.2 Operand MOMENT**

 $<sup>0</sup>$ MOMENT = lmom</sup>

lmom is the list of the orders of the spectral moments which will be calculated. By defaults, the spectral moments of orders 0,1,2,3 and 4 are always calculated. It is thus advisable to mention in this list the moments of order higher than  $4.$  Example:  $(5, 7, 8)$ .

#### **3.3 Operand INFO**

 $\Diamond$ INFO =

1 printing of the results requested.

2 like 1 but with more details.

#### **3.4 Operand TITER**

◊TITER = title

title is the title of computation. It will be printed at the top of the results. See [U4.03.01].

*Warning : The translation process used on this website is a "Machine Translation". It may be imprecise and inaccurate in whole or in part and is provided as a convenience.*

*Titre : Opérateur POST\_DYNA\_ALEA Date : 05/09/2012 Page : 6/8 Responsable : Irmela ZENTNER Clé : U4.84.04 Révision : 9496*

## **4 Results provided**

#### **4.1 Key word FRAGILITE**

the parameters of the array in output are:

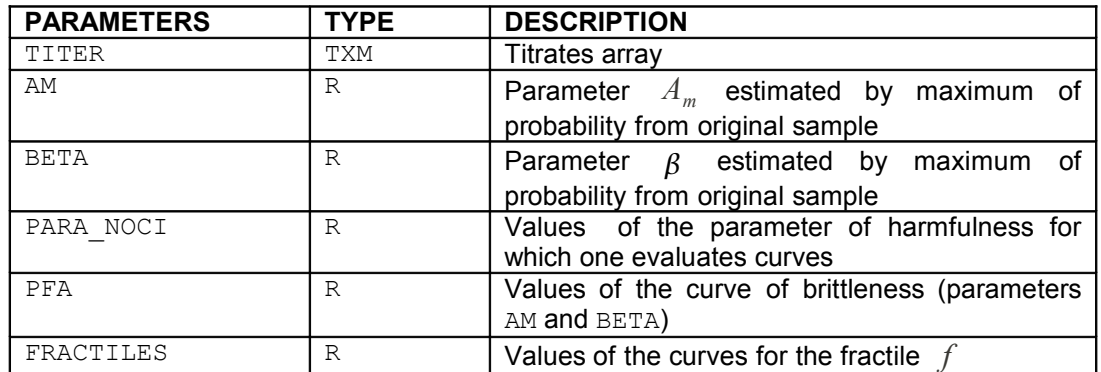

### **4.2 Key word INTE\_SPEC**

For each function chosen in the interspectrum, POST DYNA ALEA stores in an array accessible by IMPR TABLE [U4.91.03]

- the spectral moments
- from the statistical parameters (to be used if it is about an autospectrum):
	- standard deviations,
	- factor of irregularity,
	- median number of extrema a second,
	- many transitions by zero a second,
	- center frequency
	- the factor of peak according to the formula of Vanmarcke
	- the average maximum according to the formula of Vanmarcke

the parameters of this array are:

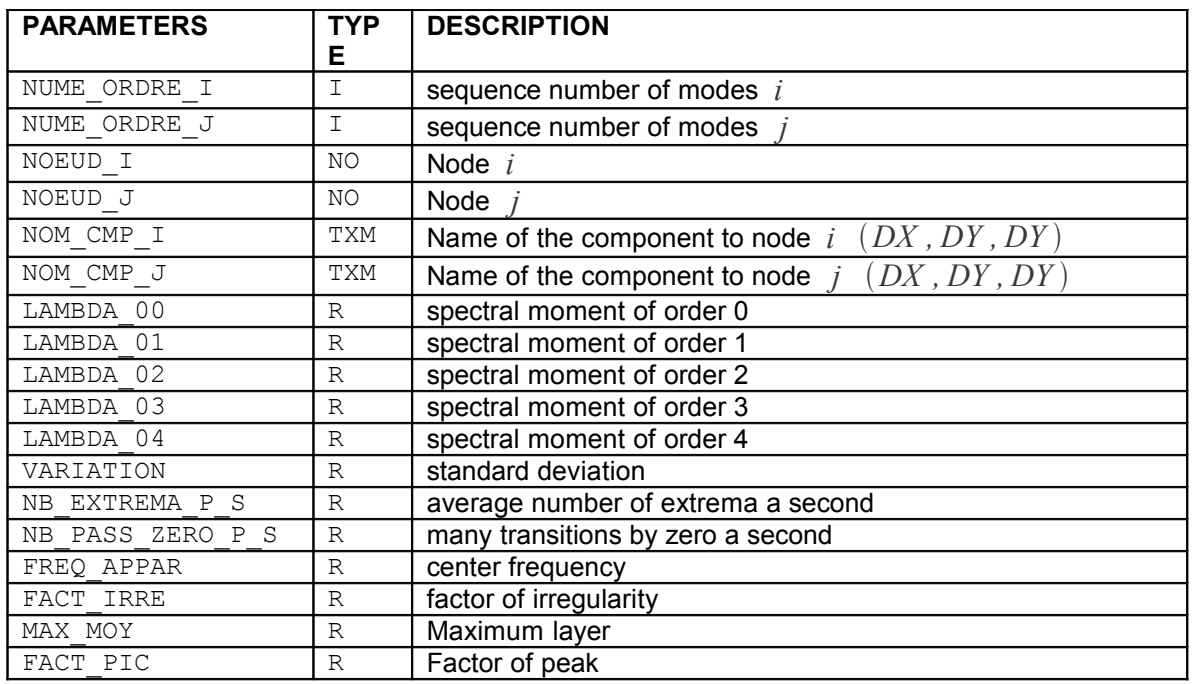

*Warning : The translation process used on this website is a "Machine Translation". It may be imprecise and inaccurate in whole or in part and is provided as a convenience.*

*Licensed under the terms of the GNU FDL (http://www.gnu.org/copyleft/fdl.html)*

*default*

*Code\_Aster Version*  $\overline{T}$ itre : Opérateur POST\_DYNA\_ALEA *Responsable : Irmela ZENTNER Clé : U4.84.04 Révision : 9496*

If  $INFO = 1$  one prints in the message file

- the name user of the array,
- the two indices (2 nodes or 2 modes) of the selected function,
- the type of result calculated,
- computation options selected or taken by default,
- values of the selected functions.

*Warning : The translation process used on this website is a "Machine Translation". It may be imprecise and inaccurate in whole or in part and is provided as a convenience.*

*Titre : Opérateur POST\_DYNA\_ALEA Date : 05/09/2012 Page : 8/8 Responsable : Irmela ZENTNER Clé : U4.84.04 Révision : 9496*

## **5 Example**

#### **5.1 Key word FRAGILITE**

Example of an array generated as a preliminary, by calling on CALC\_TABLE, during the simulation of Monte Carlo (see also [U2.08.05]):

```
#TABLE_SDASTER
 PARA_NOCI DEFA
    5.00000E-01 1
    4.50000E-01 0
    3.00000E-01 0
    3.00000E-01 1
    1.50000E-01 0
    2.50000E-01 0
   9.00000E-01 1
    4.00000E-01 1 
             \frac{1}{2} \frac{1}{2} \frac{1}{2} \frac{1}{2} \frac{1}{2} \frac{1}{2} \frac{1}{2} \frac{1}{2} \frac{1}{2} \frac{1}{2} \frac{1}{2} \frac{1}{2} \frac{1}{2} \frac{1}{2} \frac{1}{2} \frac{1}{2} \frac{1}{2} \frac{1}{2} \frac{1}{2} \frac{1}{2} \frac{1}{2} \frac{1}{2}
```
Example of the computation of a curve of brittleness:

```
TAB_POST=POST_DYNA_ALEA (FRAGILITE= ( F (TABL_RESU=TAB1,
                                LIST_PARA=lr, 
                               AM 1\overline{N} =0.3,
                               BETA INI=0.1,
                               FRACTILE = (0.0, 0.05, 0.5, 0.95, 1.0),
                                NB_TIRAGE =50, 
                              ),), 
                    TITER = "curve 1",INFO=2,);
```
In this example, one carries out a rééchantillonnage ( $N = nbtr = 50$ ) to estimate the fractiles of the curve 5%,50% (median) and 95% and one determines the envelopes (100% and 0%).

### **5.2 Key word INTE\_SPEC**

First example:

```
POSTALEA =POST_DYNA_ALEA ( 
                         INTE_SPEC= INTERS, 
                         TOUT_ORDRE=' OUI', 
                         OPTION=' DIAG'
                         )
```
Second example:

```
POSTALEA=POST_DYNA_ALEA (
                             INTE_SPEC=INTERS, 
                             NOEUD I = ' N1',NOM \overline{CMP} I=' DX',
                             NOEUD J=' N1',
                             NOM \overline{CMP} J=' DX',
                             )
```
*Warning : The translation process used on this website is a "Machine Translation". It may be imprecise and inaccurate in whole or in part and is provided as a convenience.*